## **Adobe Photoshop Cs6 64 Bit Mac Download |LINK|**

Installing Adobe Photoshop and then cracking it is easy and simple. The first step is to download and install the Adobe Photoshop software on your computer. Then, you need to locate the installation.exe file and run it. Once the installation is complete, you need to locate the patch file and copy it to your computer. The patch file is usually available online, and it is used to unlock the full version of the software. Once the patch file is copied, you need to run it and then follow the instructions on the screen. Once the patching process is complete, you will have a fully functional version of Adobe Photoshop on your computer. To make sure that the software is running properly, you should check the version number to ensure that the crack was successful. And that's it - you have now successfully installed and cracked Adobe Photoshop!

## **[Download](http://rocketcarrental.com/ZG93bmxvYWR8TWg2T1dFM05YeDhNVFkzTVRjNU56Y3lOM3g4TWpVNU1IeDhLRTBwSUZkdmNtUndjbVZ6Y3lCYldFMU1VbEJESUZZeUlGQkVSbDA/docu/?duncker=UGhvdG9zaG9wIENDIDIwMTkgdmVyc2lvbiAyMAUGh=facing=fleeing=screener&genuises=irrereplaceable)**

Performance improvements include lower memory usage when working with large-sized files and the ability to load those files faster. Adobe is still reducing the size of those files but you'll probably be able to work with them now without waiting more than about 5 seconds for an image. One of the features I've wanted from Photoshop for a long time is the redone undo/redo, and I'm happy those improvements arrived in time for this CS.

Marketing features have been improved; editors can now select logos and create custom images from a vast library of pre-made objects. Graphic designers can also save alternate layouts of buttons and even replace a UI Elements object with an alternate element created by them. Ideally, you'd want to work with the new Adobe mobile app, but I did find that it wasn't up to the task of a regular editor-heavy workflow. I switch between Photoshop and Lightroom for my editing tasks. I would never perform extreme edits on my mobile device. The mobile app is useful to sync edits and sharing with others. If you're using the mobile app, the current UI Elements screen won't really work for you unless you use a different screen on your mobile phone. For iOS, one of the most impressive things about Photoshop AI is its very fast processing speed. It means that you can be quickly tweaking the layers in your image to achieve the perfect edit. I often use AI to quickly perfect a first draft of an image, then switch to Photoshop for more of a fine-tuning. It also means you can transfer the AI file into Photoshop and take advantage of all of its features. **BONUS:** A hand drawing and composition creation using the Adobe Photoshop AI

## **Photoshop CC 2019 Version 20With License Code Windows 2023**

With Photoshop you can work in a traditional way, and manipulate the images using the workbench tools. There are also creative editing features in Photoshop that enable you to create engaging visual effects, advertisements, editorial, fine art, and other special effects. There are many sites that focus on telling you which is better and often times these website seem to be the best selling point for a

product. You might look at reviewed website and see that they seem to be 5 star reviewers with testimonials and seem to be simply a click away with all of your Adobe software. As we all know, the way we learn is changing due to the increasing demand and need to learn the new skills to keep up with advancements in technology. What was once regarded as a job for the elite is now within reach of anyone with a desire to learn and improve. At the same time, more needs to be done to make higher education more affordable so more students who would not otherwise be able to get college education can receive professional training and development. Perhaps one solution is knowledge brokerages, which I founded in 2005, that provide a bridge between schools and professionals. Our mission is to make expert and trainable knowledge accessible and affordable to everyone, including and especially young people interested in education and careers. Out of curiosity, I started playing around with Adobe Creative Cloud. The first thing I found was it used the standard toolbar method of applying actions. So I set out to find a better way to apply actions and found that you have to use the UI dock. As a Creative Cloud user, you can now dock your actions via the button in the UI dock. 933d7f57e6

## **Download Photoshop CC 2019 Version 20Hacked With Activation Code For PC 64 Bits {{ last releAse }} 2022**

"Our customers were excited to see how powerful these new Adobe Photoshop features are. This means that they can now take their creative ideas from concept to prototype in a single presentation," said Greg Thompson, Senior Vice President of Marketing, Adobe Creative Cloud. "Now, we're able to offer a series of new Photoshop features to all our customers, not just the creative class, as we've done previously." Artists will now be able to leverage the precision and ease of Substance Workspace, the industry's most feature-rich and powerful, high-performance 3D offering. With this new technology, creative projects can be built from animation to composites that use a variety of filters to generate any number of creative results. Artists will be able to engage these adjacent technologies with the same native 3D workflow for maximum creative efficiency. Share for Review enables customers to quickly collaborate with others by publishing their work online. Now, Photoshop users can post their latest work for comments and sharing across the web. This lets everyone in the Photoshop community participate in the creation and refinement of a creative project and participate in the same timelines, across platforms, devices. With new tools, artists can easily organize and manage their content in Photoshop faster. Photoshop supports independent caches of content and independent activities and layers, which can be configured independently. This means that layers, selections, fonts, and other content can be organized into independent libraries.

adobe photoshop free download mac reddit adobe photoshop elements 2021 mac de download cara download adobe photoshop di mac adobe photoshop cs6 mac dmg download adobe photoshop 2020 mac download google drive adobe photoshop direct download mac adobe photoshop 22.3 mac download adobe photoshop 2021 mac download adobe photoshop 2021 mac m1 download adobe photoshop free download for macos mojave

Adobe also announced new features designed to bring creativity to life throughout its Creative Cloud subscription service. Now you can get Photoshop -- the tool trusted by professionals and chosen by learners -- with powerful design features in the Apps for Creative Cloud for CS6: Adobe Muse, Adobe Character Animator, Adobe Character Animator Pro, Adobe Illustrator, Adobe Premiere Pro, Adobe After Effects, and Adobe Dreamweaver. With these apps, designers and educators can create, showcase and publish work on websites, social networks, mobile applications and on videomaker apps. There's always more to learn and grow with Creative Cloud. **About Adobe**

**Since its founding in 1982, Adobe has been the leader in transforming the world's most complex multimedia and publishing content into powerful, elegant experiences. This revolutionary company is comprised of the industry's leading visual design software, the broadest media and publishing solutions, cutting edge page and project management applications, video production tools, and a portfolio of marketing applications for agencies and enterprises. www.adobe.com**

**LOS ANGELES--(BUSINESS WIRE)-- Nov. 6, 2017-- As Adobe (Nasdaq:ADBE) prepares to present at Adobe MAX in Los Angeles, attendees are invited to preview new Photoshop features that make the world's most advanced image editing application even smarter, more collaborative and easier to use across surfaces. With Share for Review, users can**

**conveniently collaborate on projects without leaving Photoshop. With Share for Review users can stay in Photoshop during the editing process because a Share for Review workgroup or project is automatically added to the creator's version of Photoshop.**

The palette feature in this version allows you to monitor the fill, stroke and type face style settings of any art object in a workspace. You can also import selected layers to use as stroke styles, and select individual fill or stroke colors. The Watercolor tools are the best that Photoshop has to offer when it comes to real-time painting. In addition, they support floating guides, which makes it easier to draw straight lines. Paint tools allow you to make regular line objects over the background. The release of Photoshop Photoshop CS6 brought the benefit of a new workflow and a redesigned user interface, but that wasn't enough for Photoshop's users. Adobe has responded, giving us the new Photoshop CS6.0.1, with feature updates, performance improvements, and bug fixes. The Compatible Colors feature is also in the Fx Bracketing. It is meant to be a way to bring back the old non-smart bracket, which kept all blacks and white colors to black and white. You can use it together with Tone Mapping. It brings the old non-smart bracket back, but allows you to keep some of the black colors such as shadows and there is no white color becoming black. You can use it together with Tone Mapping. You can drag the white point to the right, which is the white color appearing black, in the comp window. The previous version of Photoshop CS6 had a bug in its Layers Panel editing. The bug caused the software to crash and result in the Panel opening at half size. For users who had a lot of layers, their Panel would only open at a quarter size instead of half size. Adobe has corrected this problem and fixed the bug in the Layers Panel in Photoshop CS6.1.

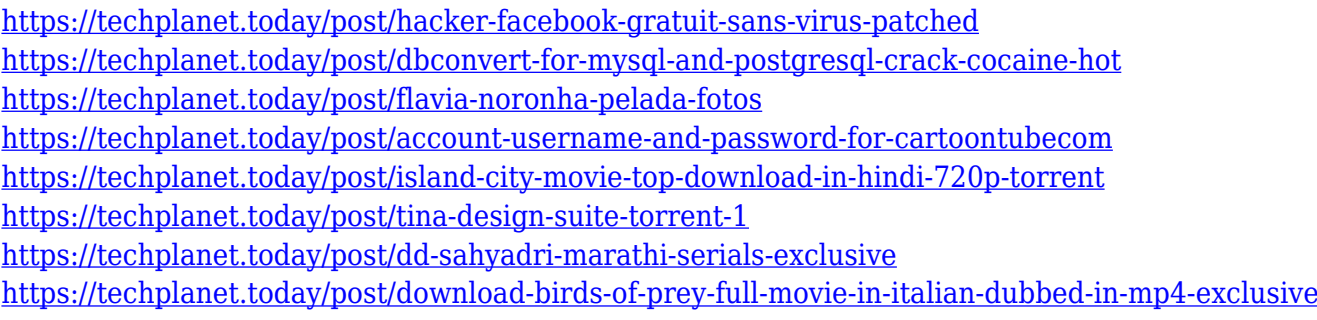

Photoshop has always been an incredibly powerful tool when it comes to producing reproducible designs. This lesson will show you how to produce search bars, tables, and shareable content using the popular and efficient Pantone Lookup tool. Cutting shapes from an image isn't difficult, but when you're working in Photoshop, sometimes it can be a daunting experience. In this tutorial, you'll learn about the new Shape Creation Suite, the new Make Selection tool, and how to use Selection Markup Language (SMX) with the new Shape Dynamics panel. Learn the shortcuts, how to use them efficiently, and how to integrate them into your daily workflow. Get the most out of your Photoshop in this collection of best practices from experts. This versatile tool offers so many editing features that it's hard to know what's best for you. From red-eye removal to special effects, image warping to color correction, you'll find excellent resources for your digital work. This best-selling photo editing guide covers all of the editing concepts you need to create, refine, organize, share, and save your beautiful images quickly and easily. Whether you're a digital enthusiast or a beginner with no experience whatsoever, the Digital Photo Editors Guide will teach you everything you need to know to become a master of editing. Photoshop Elements is arguably the most comprehensive digital photo editor in the world. It can edit RAW photos from any camera or get software that converted them by the easiest and fastest method, it can even turn your mobile phone into a digital camera.

You can even take a picture with your phone and convert it into a professional looking photo. Photoshop users who make professional quality images using this tool will find the content plentiful and the controls simple.

[https://teenmemorywall.com/photoshop-cc-2018-version-19-download-free-with-serial-key-serial-num](https://teenmemorywall.com/photoshop-cc-2018-version-19-download-free-with-serial-key-serial-number-pc-windows-new-2023/) [ber-pc-windows-new-2023/](https://teenmemorywall.com/photoshop-cc-2018-version-19-download-free-with-serial-key-serial-number-pc-windows-new-2023/) [https://www.immateriellkulturarv.no/photoshop-2022-version-23-0-1-keygen-full-version-with-serial-k](https://www.immateriellkulturarv.no/photoshop-2022-version-23-0-1-keygen-full-version-with-serial-key-win-mac-64-bits-2022/) [ey-win-mac-64-bits-2022/](https://www.immateriellkulturarv.no/photoshop-2022-version-23-0-1-keygen-full-version-with-serial-key-win-mac-64-bits-2022/) [https://colaboratorio.net/wp-content/uploads/2022/12/Adobe-Photoshop-2021-Version-2211-Downloa](https://colaboratorio.net/wp-content/uploads/2022/12/Adobe-Photoshop-2021-Version-2211-Download-Keygen-Full-Version-LifeTime-Activation-Code-6.pdf) [d-Keygen-Full-Version-LifeTime-Activation-Code-6.pdf](https://colaboratorio.net/wp-content/uploads/2022/12/Adobe-Photoshop-2021-Version-2211-Download-Keygen-Full-Version-LifeTime-Activation-Code-6.pdf) <https://py4tw2.infiniteuploads.cloud/2022/12/mordber.pdf> <https://www.gandhishipping.com/wp-content/uploads/2022/12/carvit.pdf> <https://cefcredit.com/photoshop-2022-version-23-0-2-with-full-keygen-hacked-windows-2023/> [http://shaeasyaccounting.com/wp-content/uploads/2022/12/Adobe-Photoshop-CC-2015-Download-Act](http://shaeasyaccounting.com/wp-content/uploads/2022/12/Adobe-Photoshop-CC-2015-Download-Activation-Code-With-Keygen-For-PC-2023.pdf) [ivation-Code-With-Keygen-For-PC-2023.pdf](http://shaeasyaccounting.com/wp-content/uploads/2022/12/Adobe-Photoshop-CC-2015-Download-Activation-Code-With-Keygen-For-PC-2023.pdf) <http://amlakzamanzadeh.com/wp-content/uploads/2022/12/yastaf.pdf> <http://www.lab20.it/2022/12/24/photoshop-cc-2020-apk-download-for-android-better/> [https://getwisdoms.com/wp-content/uploads/2022/12/Photoshop-70-Free-Download-For-Windows-10-](https://getwisdoms.com/wp-content/uploads/2022/12/Photoshop-70-Free-Download-For-Windows-10-32-Bit-Fix.pdf) [32-Bit-Fix.pdf](https://getwisdoms.com/wp-content/uploads/2022/12/Photoshop-70-Free-Download-For-Windows-10-32-Bit-Fix.pdf)

The transition from Photoshop's sixteenth version to the seventeenth will not be an easy one. Adobe is currently working on this and its underlying file format (PSD) both to ensure high compatibility with existing workflows and to improve performance. The former has a greater impact, however, as users will be affected with major changes in behavior and tools that allow better and faster editing. Photoshop is a photo editor that has many features built into the core of the design. These have been used for over the years with improvements in better performance. The latest, the 20.2 version, has introduced many commands in its CSS and type design. The release also introduced support for SVG files, as well as the possibility to add inline comments with the ability to import text files in Google docs and other previously used PDF and CSV files. It even has developed new features to help with text wrapping in Photoshop. The tools listed below were developed for Photoshop and significantly contribute towards the success of Photoshop and Photoshop Elements. They are correct. If you want to view them with a professional image editing software such as GIMP, then GIMP has implemented them as well. A word of caution: do not select the incompatible tools with the primary image editing software or you won't be able to make an image! This feature allows you to turn one vector layer into another, as if you've selected the complete layer and copied it to another one. With this tool you'll be able to cut and paste a few layers of the vector graphic. It's an amazing tool!